## MFSC Spring School 24

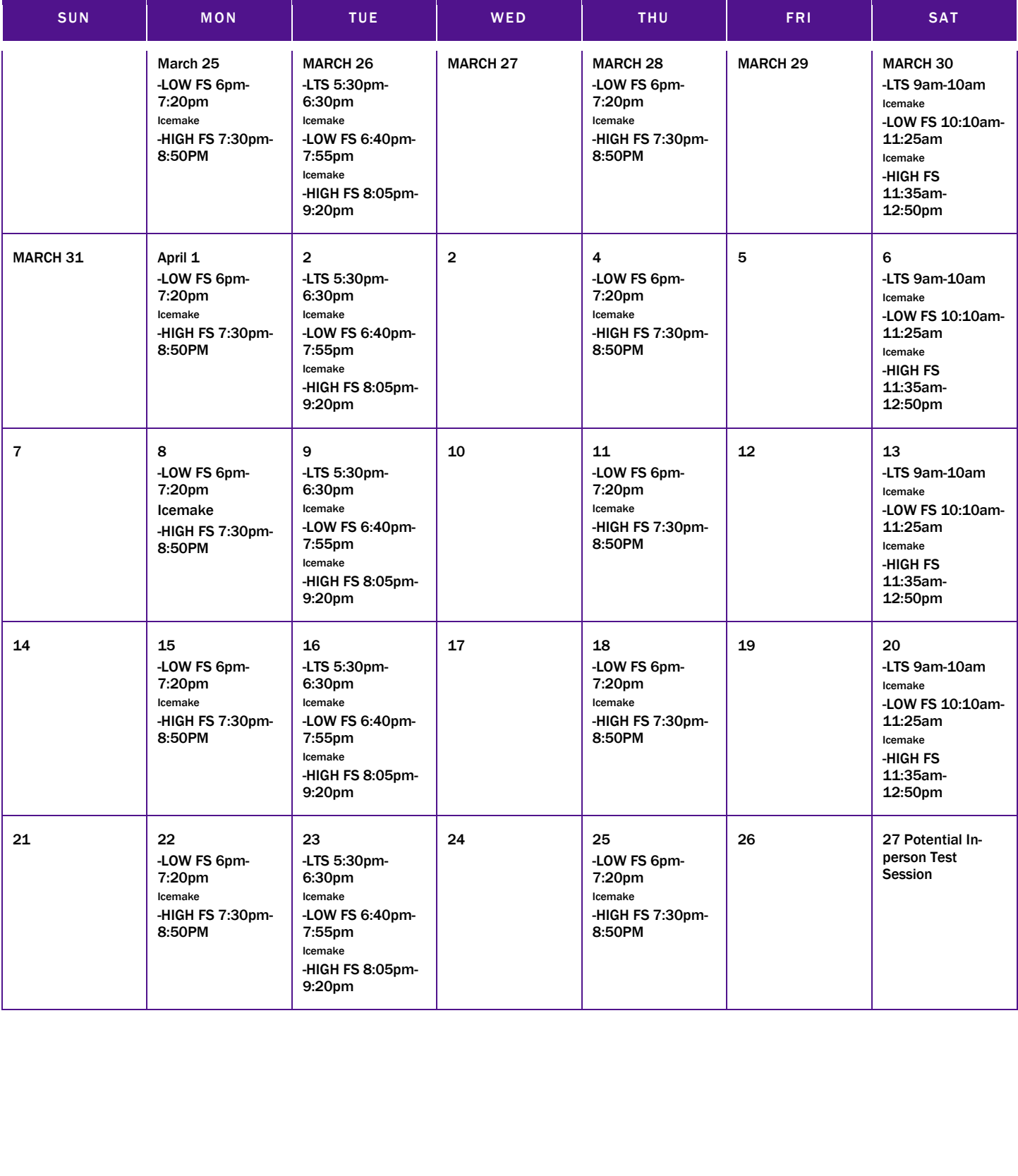

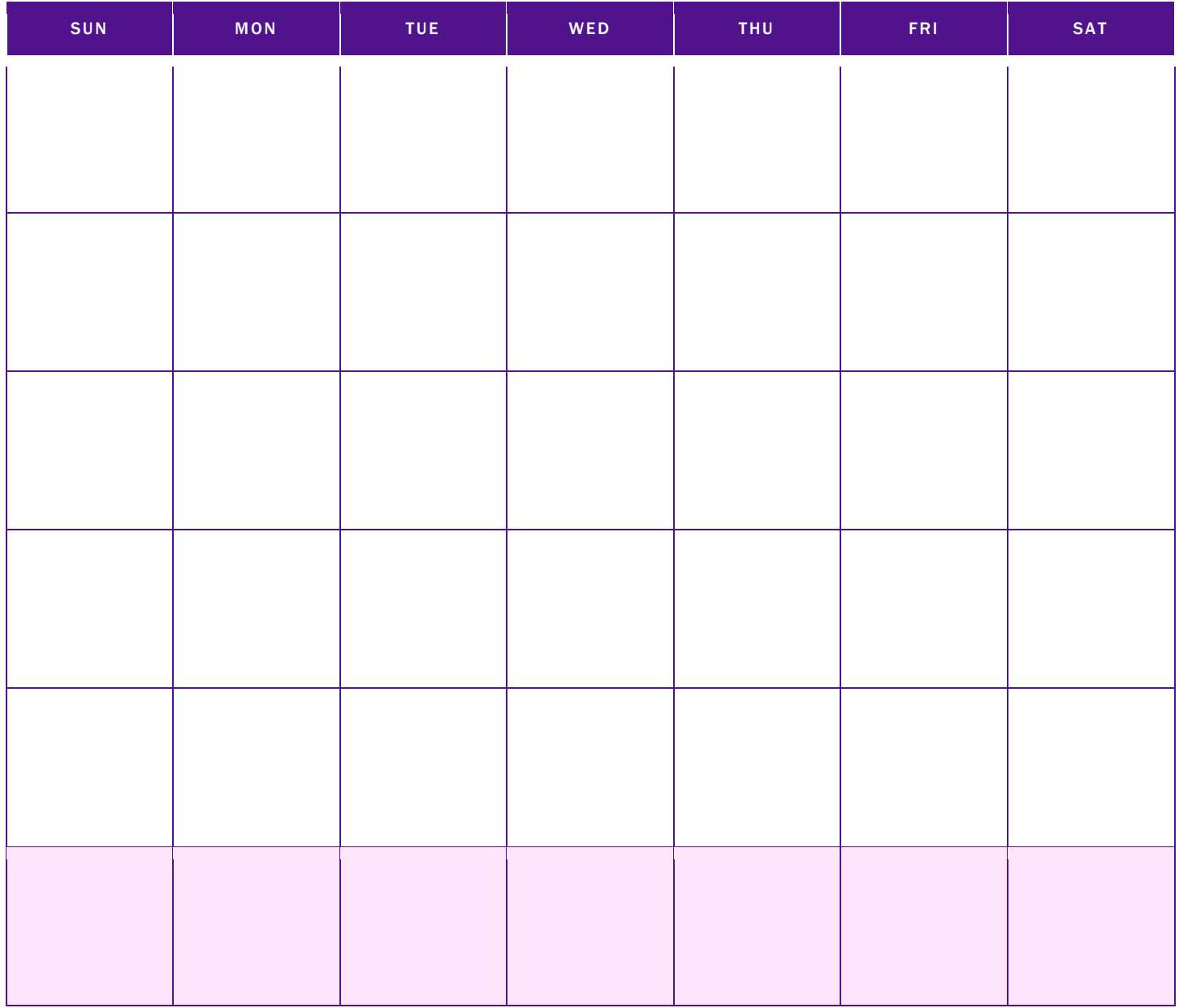

To get started right away, click any placeholder text, and start typing to replace it with your own.

Want to insert a picture from your files or add a shape?

On the Insert tab of the ribbon, just click the option you need.

Use styles to easily format your Word documents in no time. For example, this text uses the Events style.

View and edit this document in Word on your computer, tablet, or phone.

You can edit and seamlessly save the document to the cloud from Word.

## Month 20XX

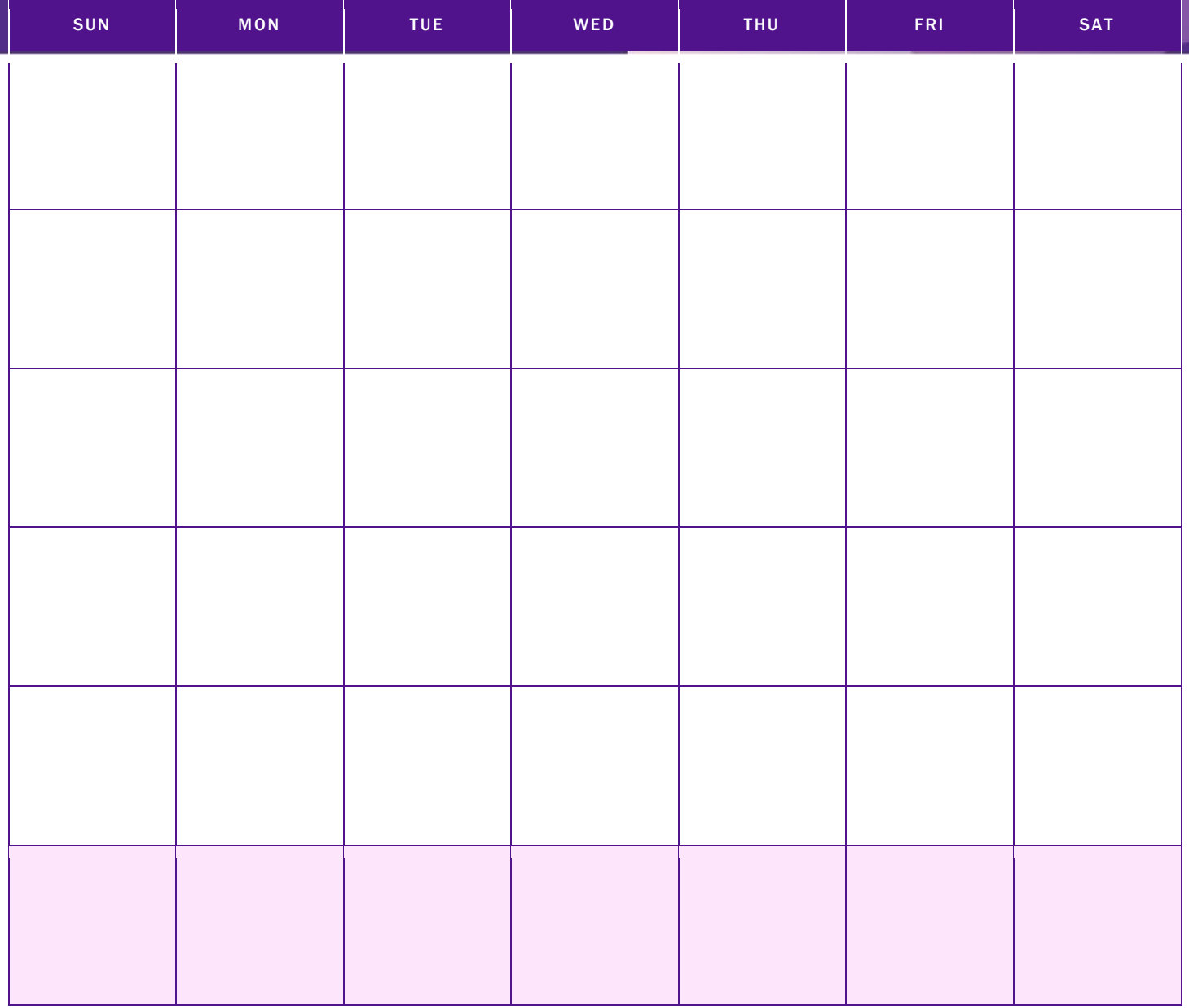

To get started right away, click any placeholder text, and start typing to replace it with your own.

Want to insert a picture from your files or add a shape?

On the Insert tab of the ribbon, just click the option you need. Use styles to easily format your Word documents in no time. For example, this text uses the Events style.

View and edit this document in Word on your computer, tablet, or phone.

You can edit and seamlessly save the document to the cloud from Word.